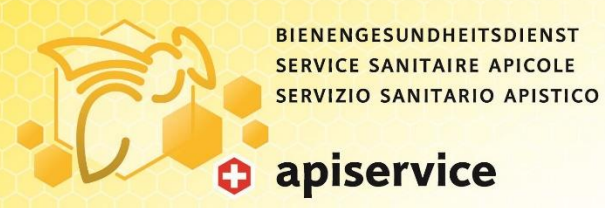

## **Comment participer ?**

L'accès se fait soit via

- un des navigateurs Internet suivants : Chrome, Edge, Firefox, Internet Explorer 11 ou Safari
- un compte Microsoft Teams

Participation via navigateur internet (après avoir cliqué sur lien de participation) le plus facile de la manière suivante :

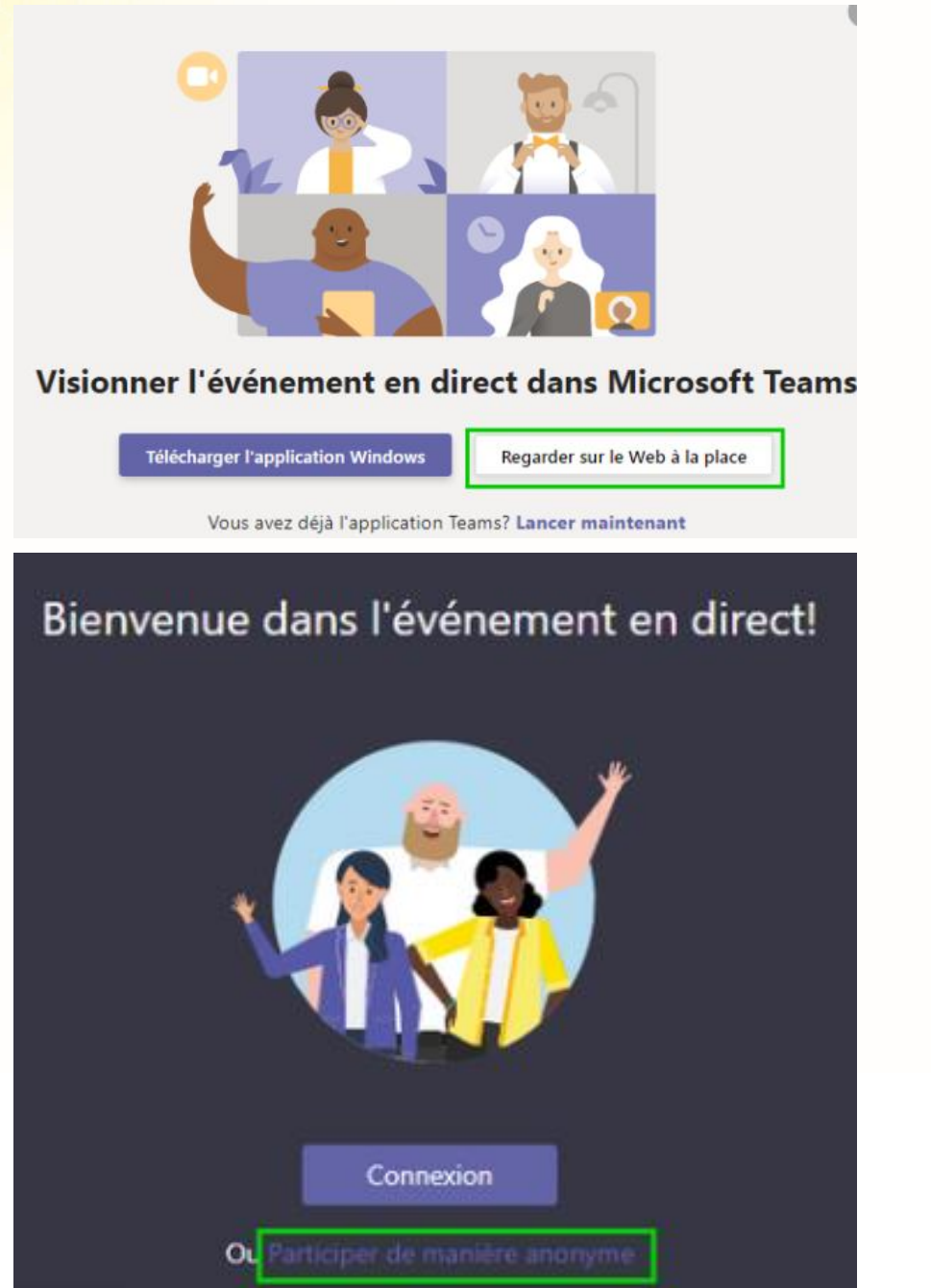

En cas de problèmes techniques, veuillez vous adresser à Anja Ebener (079 940 21 39, [anja.ebener@apiservice.ch\)](mailto:anja.ebener@apiservice.ch).